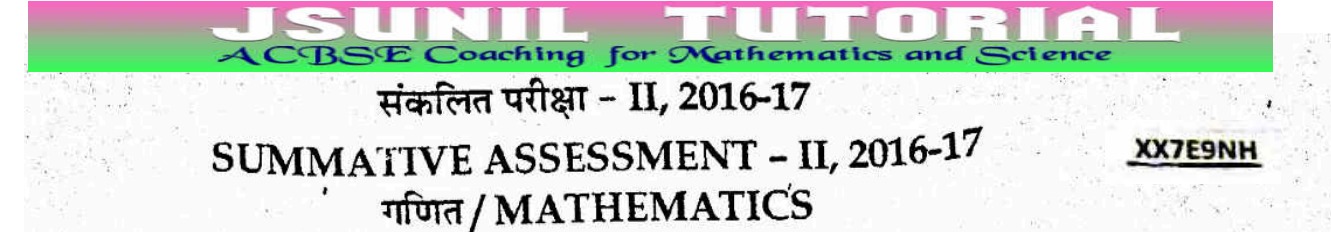

# कक्षा - IX / Class - IX

निर्धारित समय  $:3$  hours

Time Allowed: 3 hours

अधिकतम अंक: 90 Maximum Marks: 90

## सामान्य निर्देश :

- सभी प्रश्न अनिवार्य हैं।  $\mathbf{1}$
- इस प्रश्न पत्र में 31 प्रश्न हैं, जिन्हें चार खण्डों अ, ख, स तथा द में बांटा गया है। खण्ड-अ में 4 प्रश्न है  $\overline{2}$ जिनमें प्रत्येक 1 अंक का है; खण्ड-ब में 6 प्रश्न हैं जिनमें प्रत्येक के 2 अंक है; खण्ड-स में 10 प्रश्न हैं जिनमें प्रत्येक के 3 अंक हैं; तथा खण्ड-द में 11 प्रश्न हैं जिनमें प्रत्येक के 4 अंक हैं।
- इस प्रश्न पत्र में कोई विकल्प नहीं है।  $3.$
- कैलकुलेटर का प्रयोग वर्जित है।  $\overline{4}$ .

## **General Instructions:**

- All questions are compulsory.  $1.$
- $\overline{2}$ The question paper consists of 31 questions divided into four sections A, B, C and D. Section-A comprises of 4 questions of 1 mark each; Section-B comprises of 6 questions of 2 marks each; Section-C comprises of 10 questions of 3 marks each and Section-D comprises of 11 questions of 4 marks each.
- There is no overall choice in this question paper. 3.
- Use of calculator is not permitted.  $\overline{4}$ .

### खण्ड-अ / SECTION-A

## प्रश्न संख्या 1 से 4 में प्रत्येक का 1 अंक है।

Question numbers 1 to 4 carry one mark each. समीकरण x = -1 के कितने हल हैं, यदि इसे दो चरों वाला समीकरण के रूप में व्यक्त किया जाए?

How many solution(s) the equation  $x = -1$  has, if it is treated as an equation in two variables? कुछ देशों में तापमान को फारेनहाइट में मापा जाता है, जबकि भारत जैसे देश में तापमान <del>सेल्सियस में माप</del> Z जाता है। यहाँ फारेनहाइट को सेल्सियस में रूपान्तरित करने वाला एक रैखिक समीकरण दिया गया है।

$$
F = \left(\frac{9}{5}\right)C + 32
$$
। यदि तापमान -40°C हो, तो फारेनहाइट में तापमान क्या होगा ?

In some countries temperature is measured in Fahrenheit, whereas in countries like India it measured in Celsius. Here is a linear equation that converts Fahrenheit to Celsius

 $F = \left(\frac{9}{5}\right)C + 32$ . If the temperature is  $-40^{\circ}$  C, then what is the temperature in Fahrenheit ?

एक न्यून कोण की रचना कोजिए और इसका समद्विभाजक खींचिए।

Construct an acute angle and draw its bisector.

घन के किनारे को इसके आयतन के रूप में लिखिए।

Write the edge of cube in terms of its volume.

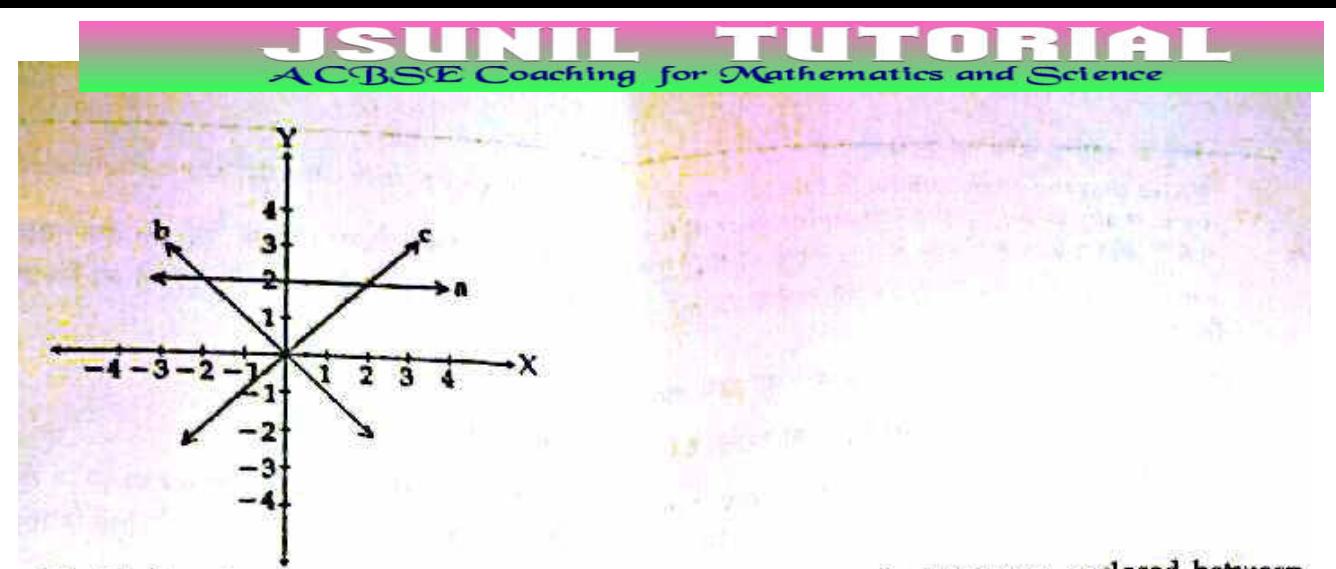

Match the given equations with lines 'a', 'b' and 'c'. Also, find the area enclosed between these lines. these lines.

फाहरेनहाइट (F) और सेल्सियस (C) तापमानों को दो भिन्न-भिन्न इकाइयाँ हैं तथा इनके बीच में संबंध C=  $\frac{5}{9}$ (F-32) द्वारा दिया जाता है। इस सूचना को, x-अक्ष पर p और y-अक्ष पर C लेते हुए एक आलेख के रूप में निरूपि<br>स्रोतिया। स्मान में मेरिक का सुनिया को, x-अक्ष पर p और y-अक्ष पर C लेते हुए एक आलेख के

कोजिए। साथ ही, सेल्सियस में वह तापमान ज्ञात कोजिए, जो 30 डिगरी फाहरेनहाइट के बराबर है। Fahrenheit (F) and Celsius (C) are two different units of temperatures and relation between them is given by  $C = \frac{5}{9}$  (F-32). Represent this information in the form of a graph taking on x-axis and C on y-axis. Also, find temperature, in Celsius, which is equal to 30 degr<br>Eabrepheit **Fahrenheit**.

∆HIJ को रचना कोजिए, यदि IJ = 4.5 cm, ∠I = 45° और HI −HJ =1.8 cm है।

Construct AHIJ, if IJ =  $4.5$  cm,  $\angle I = 45^{\circ}$  and HI - HJ = 1.8 cm. PQRS एक समांतर चतुर्भुज हैं। PQ पर बिंदु E इस प्रकार है कि QE = 2 PE है। RS पर बिंदु F इस प्रकार है ।

RF=SF है। दर्शाइए कि PERF एक समांतर चतुर्भुज है और ar(PERF)=  $\frac{1}{3}$ ar(PQRS) है।

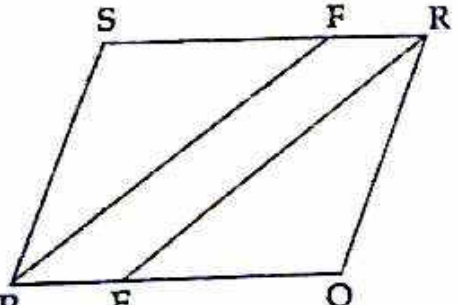

PQRS is a parallelogram. E is a point on PQ such that QE=2 PE and F is a point on RS that 2 RF = SF. Show that PERF is a parallelogram and  $ar(PERF) = \frac{1}{3} ar(PQRS)$ 

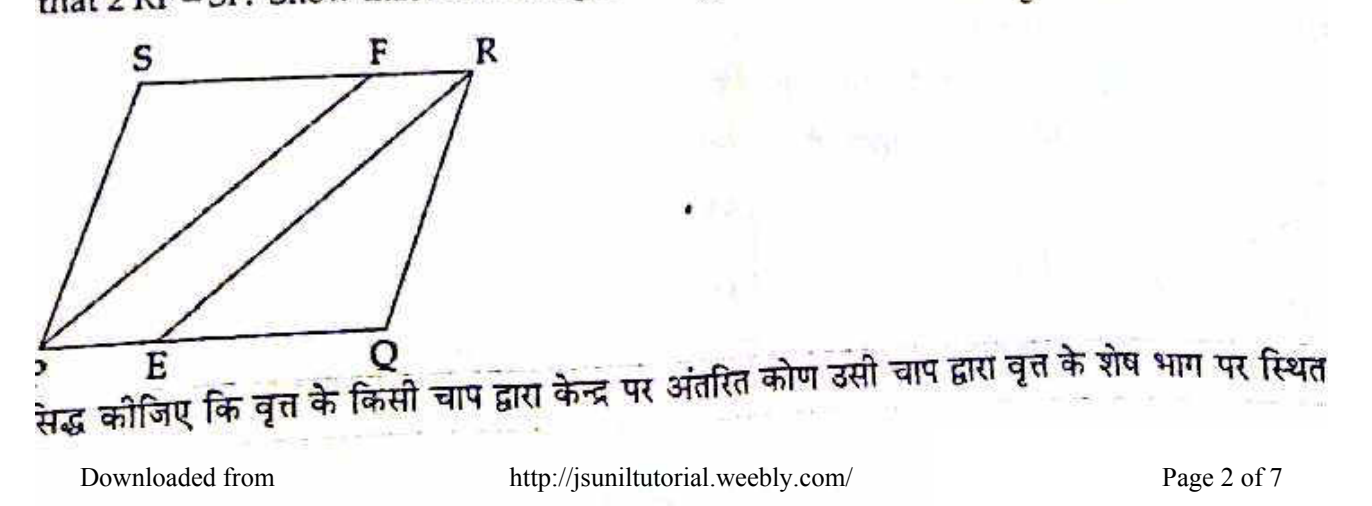

# खण्ड-ब/SECTION-B

प्रश्न संख्या 5 से 10 में प्रत्येक के 2 अंक हैं।

Question numbers 5 to 10 carry two marks each.

Question numbers 5 to 10 carry the Secret O or planets and t i aft ar (APOQ) = 4 cm<sup>2</sup> t, 2 PQRS is a square.

Diagonals PR and QS intersect each other at O. If ar (ΔPOQ) is 4 cm<sup>2</sup>, find ar (ΓΩΝΟ).<br>दी हुई आकृति में, ABCD एक चक्रीय चतुर्भुज है, जिसमें AE को CD के समांतर खींचा गया है तथा BA को F तक 2 If ar (APOQ) is 4 cm<sup>2</sup>, find ar (PQRS).

बढ़या गया है। यदि ZABC = 70° और ZFAE = 30° है, तो <BCD ज्ञात की जिए।

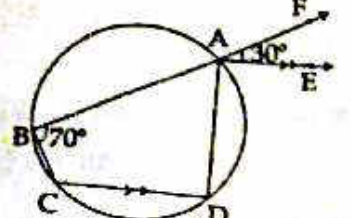

In the given figure, ABCD is a cyclic quadrilateral in which AE is drawn parallel to CD and BA is produced to F. If  $\angle$ ABC = 70° and  $\angle$ FAE = 30°, find  $\angle$ BCD.

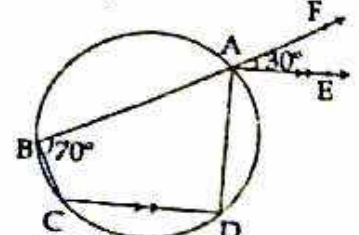

कोई भी अधिक कोण बनाइए। परकार की सहायता से, इसको समद्विभाजित कीजिए।

Draw any obtuse angle. Bisect it using compass,

आधार त्रिज्या 3.5 cm और ऊँचाई 12 cm वाले शंकु में कितनी आइसक्रीम डाली जा सकती है?

How much ice-cream can be put into a cone with base radius 3.5 cm and height 12 cm? 3 सिकों को एक साथ 250 बार उछाला गया। इस का परिणाम इस प्रकार है:

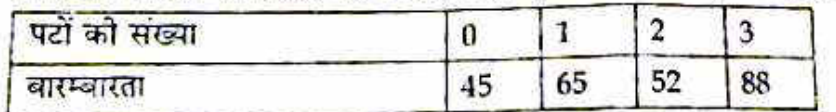

प्रायिकता ज्ञात कौजिए कि:

 $\mathbf{g}'$ 

अधिक से अधिक 2 चित प्राप्त होंगें।  $(i)$ 

सभी चित प्राप्त हों होंगें।  $(i)$ 

Three coins are tossed simultaneously 250 times with the following frequencies of di  $\alpha$ utcomes

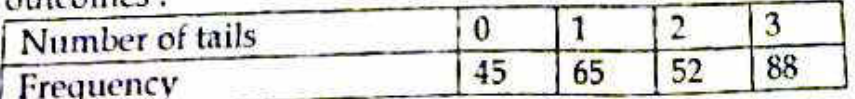

Compute the probability of getting:

at most 2 heads  $(i)$ 

all heads  $(ii)$ 

किसी विशिष्ट प्रश्न के सही उत्तर का अनुमान लगाने की प्रायिकता के है। यदि सही उत्तर का अनुमान नहीं

बिंदु पर अंतरित कोण का दुगुना होता है।

**बिंदु पर अतारत काण का दु**गुना more .<br>Prove that the angle subtended by an arc of <sup>a circle</sup> at the centre is double the angle subtended by it at any point on the remaining poor at बेलनाकार आकृति का कुँआ। जिसकी त्रिज्या 75 cm तथा गहरा:<br>एक किसान 1.5 m × 1.5 m × 7 m का कुँआ या बेलना अपने का कुँआ। जिसकी त्रिज्या 75 cm तथा गहरा:

एक किसान 1.5 m × 1.5 m × 7 m — उ<br>7 m है खुदवाना चाहता है। खुदाई का खर्च र 75/m<sup>3 किसा</sup>न ने बेलनाकार आकृति के कुँआ को खुदवाने का निश्चर

- दोनो अवस्थाओं मे कुँआ खुदवाने का खर्च ज्ञात को<sub>जिए।</sub>  $(a)$
- किसान का निश्चय किस मूल्य को दर्शाता है। (π= 22 का प्रयोग कौजिए )  $(b)$

A farmer wants to dig a well either in the form of cuboidal shape of 1.5 m  $\times$  1.5 m  $\times$  7 m or in the cylindrical shape of radius 75 cm and height 7 m. The rate of digging a well is  $\sqrt[3]{}$  75/m<sup>3</sup>. The farme

decided to dig cylindrical form of well. (Use  $\pi = \frac{22}{7}$ )

 $(a)$ Calculate the cost to dig the well in both cases.

By the decision what value is depicted by the farmer ? (Use  $\pi = \frac{22}{7}$ )  $(b)$ 

एक सीसे की पाइप के लम्बाई 7 m, बाहरी व्यास 4.4 cm और सीसे की मोटाई 2 mm है। इसका वक्र पृष्ठी क्षेत्रफल और भार ज्ञात कोजिए जबकि 1 cm<sup>3</sup> सीसे का भार 11 ग्राम है।

Find the inner curved surface area and weight of a lead pipe 7 m long, if the external diamet of the pipe is 4.4 cm and the thickness of the lead is 2 mm and 1 cubic cm of lead weighs grams.

एक खुले खेत में चावल के बोरों को 10 घनाभाकार ब्लॉक में इकट्टा किया गया, जिनकी विग  $10 \text{ m} \times 5 \text{ m} \times 3 \text{ m}$  हैं। इन सभी ब्लॉक को तिरपाल से ढका गया। यदि तिरपाल की कीमत 12.5 रु. प्रति  $\text{m}^2$ तो कुल लागत ज्ञात कोजिए।

Bags containing rice were stacked in the shape of cuboidal blocks in an open field and th blocks are covered with tarpaulin. If there were 10 blocks each having dimensions 10 m  $m \times 3$  m, then find the cost of tarpaulin used to cover these blocks at the rate of Rs. 12.5  $m<sup>2</sup>$ .

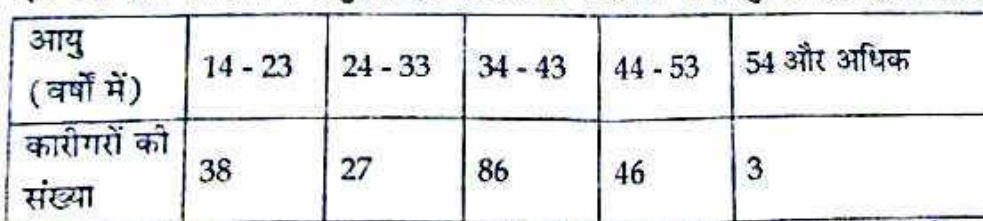

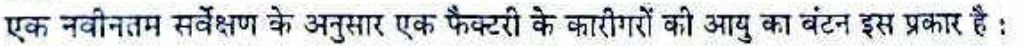

यदि एक कारीगर को यादृच्छया चुना जाए, तो प्रायिकता ज्ञात कीजिए कि कारीगर की आयु:

- 44 वर्ष या उससे अधिक है।  $(i)$
- 43 वर्ष तक है।  $(ii)$

×

34-53 आयु वर्ग में है ।  $(iii)$ 

51 से कम है परन्तु 34 वर्ष या उससे अधिक है।  $(iv)$ 

A recent survey found that the ages of workers in a factory is distributed as follows :

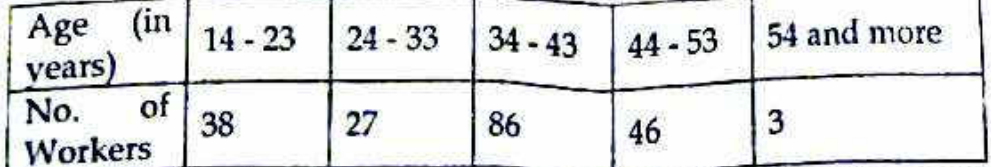

If a worker is selected at random, find the probability that the age of the worker is:

की दर 400 पैसे प्रति वर्ग मीटर हो, तो गुम्बज के अंदर की <sup>हवा</sup> का आयतन ज्ञात कीजिए। (<sub>म =</sub> 22 लीजिए।

A dome of a building is in the form of a hemisphere. From inside, it was white washed at cost of ₹ 997.92. If the cost of white washing is 400 paisa per square meter, find the volum

# air inside the dome.  $\left($  Take  $\pi = \frac{22}{7}\right)$

एक इलाके में 20 घरों का बिजली का बिल इस प्रकार हैं :

375, 415, 525, 275, 815, 720,, 1085, 717, 807, 780, 315, 380, 417, 425, 375, 223, 245, 255, 615, 575 वर्ग माप 100 लेते हुए एक बारंबारता बंटन सारणी बनाइए।

The electricity bills of twenty households in a locality are as follows :

375, 415, 525, 275, 815, 720,, 1085, 717, 807, 780, 315, 380, 417, 425, 375, 223, 245, 255, 615, 575 Construct a frequency distribution table with class size 100.

एक ड्रामा कक्षा में 20 विद्यार्थी हैं। 12 विद्यार्थियों की माध्य आयु 18 वर्ष तथा शेष 8 विद्यार्थियों की आयु 23 वर्ष है। ड्रामा कक्षा के सभी विद्यार्थियों की माध्य आयु ज्ञात कौजिए।

There are 20 students in a drama class. The mean age of 12 students is 18 years and mean age of remaining 8 students is 23 yrs. Find the mean age of all students in a dra

## खण्ड-द / SECTION-D

प्रश्न संख्या 21 से 31 में प्रत्येक के 4 अंक हैं।

Question numbers 21 to 31 carry four marks each.

नीचे दिए आलेख में, दी हुई तीन रेखाओं a, b और c के समीकरण  $x+y=0$ ,  $x-y=0$  और  $y=2$  (एक क्र लिखे नहीं हो सकते हैं। हैं।

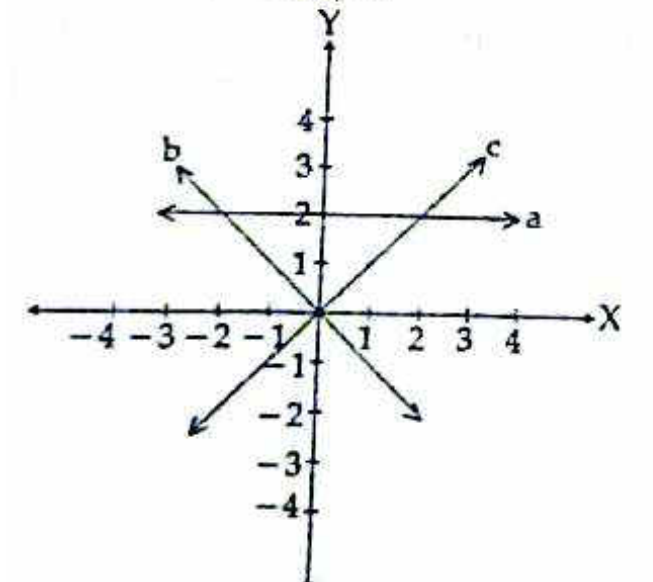

टी हुई समीकरणों का रेखाओं a, b और c से मेल कोजिए। इन रेखाओं के बीच का घिरा क्षेत्रफल भी ज्ञात कीजिर Equation of three lines a, b and c in the following graph are  $x + y = 0$ ,  $x - y = 0$  and  $y = 2$  ( not be written in an order).

44 years or more.  $(i)$  $(ii)$ upto 43 years. in age group of 34-53 years. (lift) in age group of 34-53 years.<br>under 54 but more than or equal to 34 years  $(iv)$ तीस बच्चों से यह पूछा गया कि पिछले सप्ताह में उन्होंने कितने घंटे टीवी के प्रोग्राम देखे। प्राप्त परिणाम रस प्रक<br>:<br>1, 6, 2, 3, 5, 12, 5, 8, 4, 8, 1, 6, 2, 3, 5, 12, 5, 8, 4, 8, 10, 3, 4, 12, 2, 8, 15, 1, 17, 6, 3, 2, 8, 5, 1, 17, 6,  $3, 2, 8, 5, 9, 6, 8, 7, 14, 12$ गरी चौड़ाई 5 लेकर और एक वर्ग अंतराल को 5-10 लेकर इन ऑकड़ों को एक वर्गोकृत बारंबारता बंटन र<br>बनाइए। आयत चित्र भी खोचिए।<br>कितने बच्चों ने सातान में उनकी से कितने बच्चों ने सप्ताह में 15 घंटे से कम टीवी देखा?<br>Thirty children were asked to a share and Thirty children were asked about the number of hours they watched TV programs in<br>previous week. The results were found as follows:<br>1, 6, 2, 3, 5, 12, 5, 8, 4 8 previous week. The results were found as follows:<br>1, 6, 2, 3, 5, 12, 5, 8, 4, 8,  $\frac{1}{1,6}$ , 2, 3, 5, 12, 5, 8, 4, 8,  $10, 3, 4, 12, 2, 8, 15, 1, 17, 6,$  $.3, 2, 8, 5, 9, 6, 8, 7, 14, 12$ Make a grouped frequency distribution table for this data, taking class width 5 and one contains intervals as 5-10. Also draw histogram. class intervals as 5-10. Also draw histogram.<br>How many children watched to the tiogram. How many children watched television for 15 or more hours a week? खण्ड-य/SECTION-E (मुक्त पाठ/Open Text) ( "कृपया सुनिश्चित कर लें कि उपर्युक्त विषय की मुक्त पाठ्यसामग्री इस प्रश्नपत्र के साथ संलग्न है) (\* Please ensure that open text of the given theme is supplied with this question paper.) विषय : वास्तुकला में चतुर्भुज, वाह ताज

Theme: Quadrilateral in Architecture, WAH TAJ. AABC (चित्र देखिए), भुजाओं BC, AC और AB के मध्य-बिंदु क्रमश: D, E और F हैं। यदि AB=401 40 m और BC=50 m हैं, तो समलम्ब FBCE का परिमाप ज्ञात कोजिए।

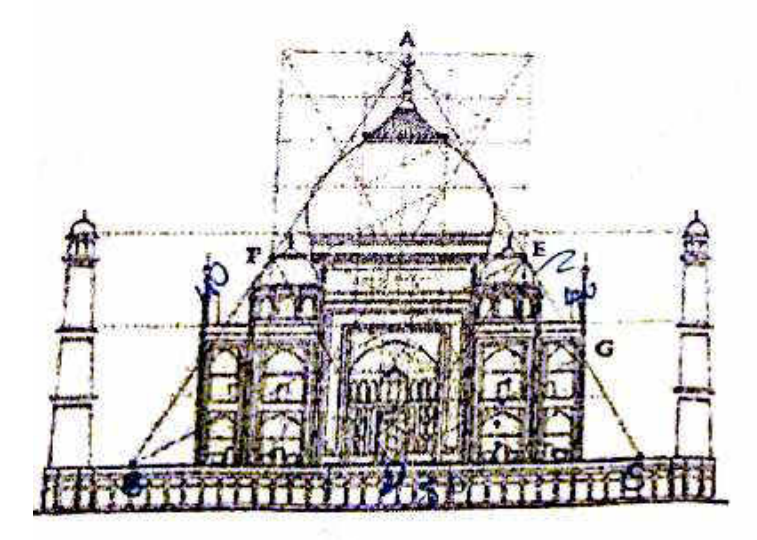

AABC (see figure), mid-points of sides BC, AC and AB are D, E and F respectively. If AB=AC, AC= 40 m and BC=50 m find perimile of tropesulm FBCE. 6ति में ABCD एक आयत है। भुजाओं AB, BC, CD और DA के मध्य-बिंदु क्रमश: P, Q, R 3 su कि APCR और PBRD समांतर चतुर्भुज हैं। Downloaded from http://jsuniltutorial.weebly.com/ Page 6 of 7

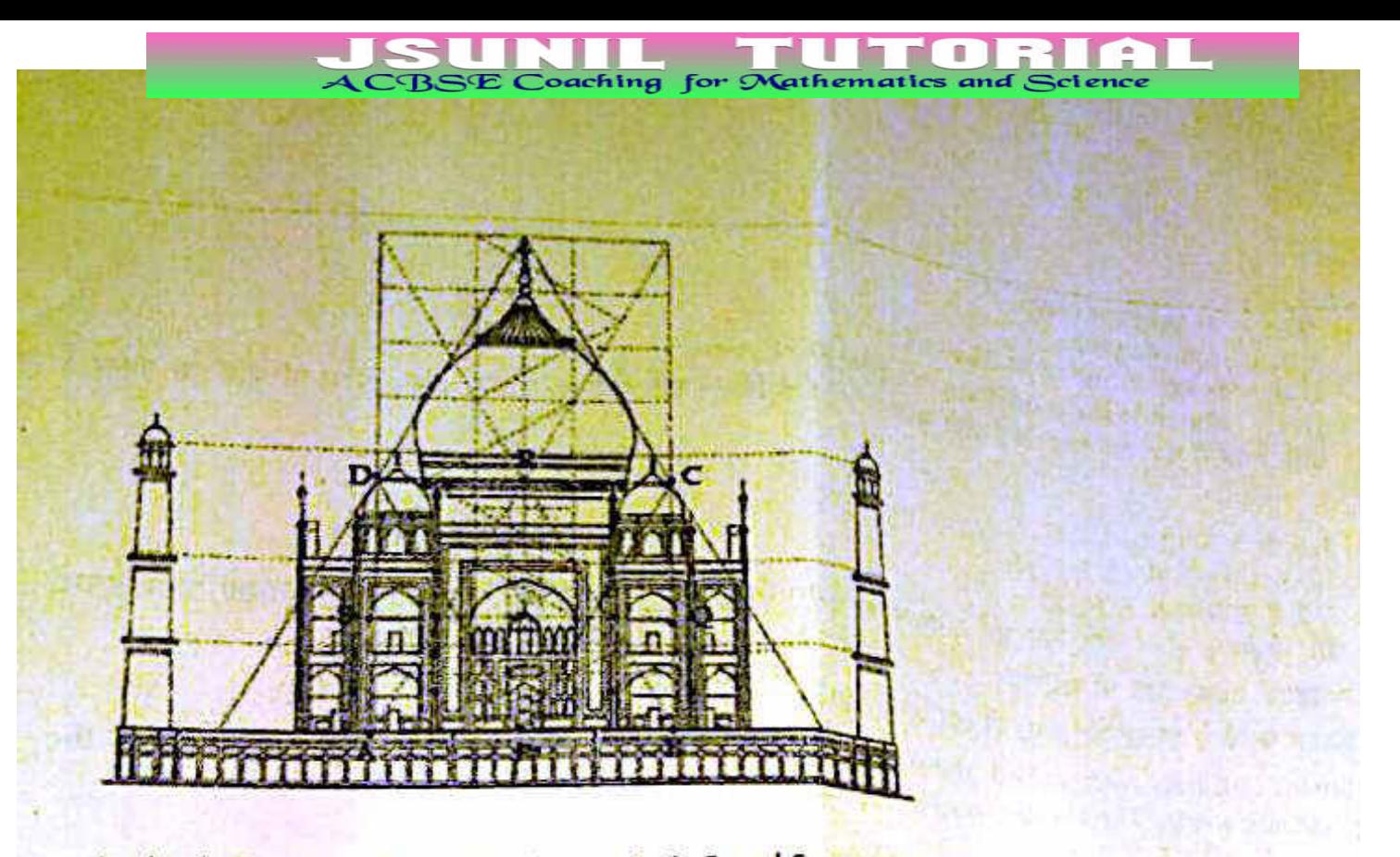

In the figure ABCD is a rectangle. Let P, Q, R and S are mid-points of AB, BC, CD and DA respective.<br>Show that APCR and PBRD are parallelogram. Show that APCR and PBRD are parallelogram. show that APCR and PBRD are parallelogram.<br>दिए गए चित्र के ΔABC में, भुजाओं BC, CA और AB के मध्य-बिंदु क्रमश: D, E और F हैं। सिद्ध व कि AD और EF एक दूसरे को समद्विभाजित करते हैं।

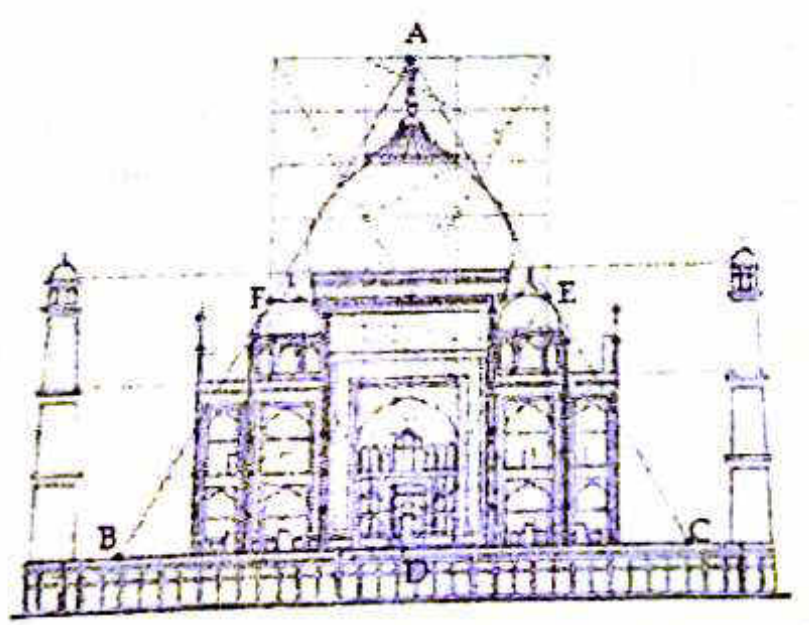

In the given figure of  $\triangle ABC$ , D, E and F are mid-points of sides BC, CA and AB respectively. AD and EF bisect each other.

 $-000000$